The book was found

# **Getting Started With React**

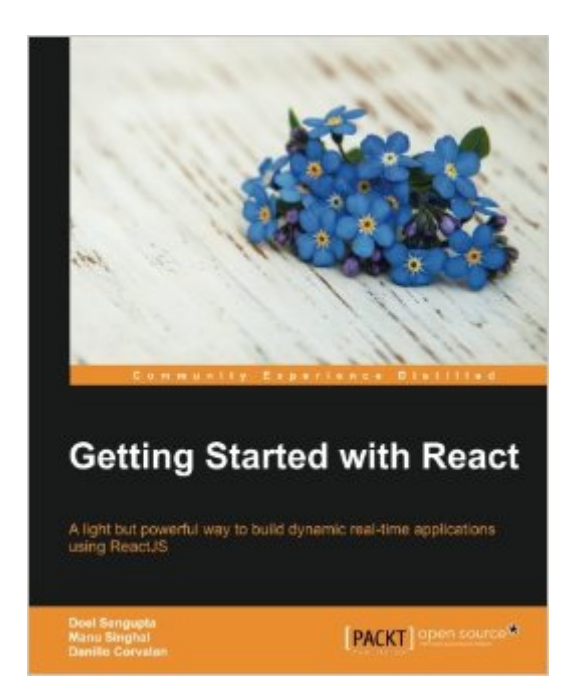

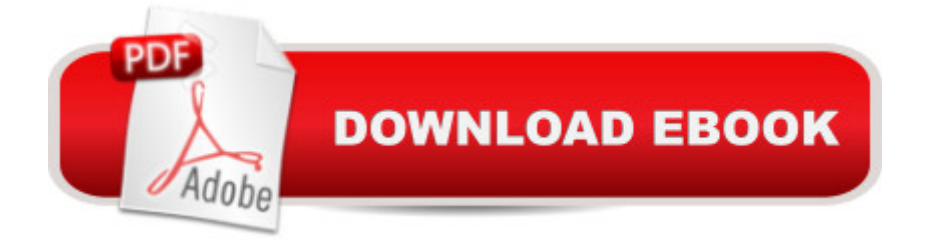

# **Synopsis**

A light but powerful way to build dynamic real-time applications using ReactJSAbout This BookLearn how to develop powerful JavaScript applications using ReactJSIntegrate a React-based app with an external API (Facebook login) while using React components, with the Facebook developer appImplement the Reactive paradigm to build stateless and asynchronous apps with ReactWho This Book Is ForThis book is for any front-end web or mobile-app developer who wants to learn ReactJS. Knowledge of basic JavaScript will give you a good head start with the book.What You Will LearnUnderstand the ReactJS basics through an overviewInstall and create your first React componentRefactor the ReactJS component using JSXIntegrate your React application with the Facebook login and Graph API, then fetch data from your liked pages in Facebook and display them in a browserHandle UI elements events with React, respond to users input, and create stateful componentsUse some core lifecycle events for integration and find out about ES6 syntaxes in the React worldUnderstand the FLUX architecture and create an application using FLUX with ReactMake a component more reusable with mixins and validation helpers and structure your components properlyExplore techniques to test your ReactJS codeDeploy your code using webpack and GulpIn DetailReactJS, popularly known as the V (view) of the MVC architecture, was developed by the Facebook and Instagram developers. It follows a unidirectional data flow, virtual DOM, and DOM difference that are generously leveraged in order to increase the performance of the UI.Getting Started with React will help you implement the Reactive paradigm to build stateless and asynchronous apps with React. We will begin with an overview of ReactJS and its evolution over the years, followed by building a simple React component. We will then build the same react component with JSX syntax to demystify its usage. You will see how to configure the Facebook Graph API, get your likes list, and render it using React.Following this, we will break the UI into components and you'll learn how to establish communication between them and respond to users input/events in order to have the UI reflect their state. You'll also get to grips with the ES6 syntaxes.Moving ahead, we will delve into the FLUX and its architecture, which is used to build client-side web applications and complements React's composable view components by utilizing a unidirectional data flow. Towards the end, you'll find out how to make your components reusable, and test and deploy them into a production environment. Finally, we'll briefly touch on other topics such as React on the server side, Redux and some advanced concepts.Style and approachThe book follows a step-by-step, practical, tutorial approach with examples that explain the key concepts of ReactJS. Each topic is sequentially explained and contextually placed to give sufficient details of ReactJS.

## **Book Information**

Publisher: Packt Publishing - ebooks Account (April 29, 2016) Language: English ISBN-10: 1783550570 ISBN-13: 978-1783550579 Product Dimensions: 7.5 x 0.5 x 9.2 inches Shipping Weight: 12.6 ounces (View shipping rates and policies) Average Customer Review: 4.8 out of 5 stars $\hat{A}$   $\hat{A}$  See all reviews $\hat{A}$  (6 customer reviews) Best Sellers Rank: #264,653 in Books (See Top 100 in Books) #194 in Books > Computers & Technology > Programming > Web Programming > JavaScript #707 in Books > Computers & Technology > Networking & Cloud Computing > Internet, Groupware, & Telecommunications #1515 in Books > Computers & Technology > Web Development & Design

## **Customer Reviews**

This book explains the basics of ReactJs in a simple and articulate manner. This is a great book for beginners who are looking to learn and experiment with the different properties of ReactJS. The best part of this book is that it doesnâ  $TM$  bog you down with unnecessary terms and itâ  $TM$ s precise and to the point. Would definitely recommend this to anyone who is looking to learn ReactJs.

The book has touched the fundamentals of ReactJs in the most simple way.It is easy to understand even to the person who is new to ReactJs.This is a great way to start experimenting with Interactive UI.I would definitely recommend this book.

This book allows the reader to fully immerse themselves into the world of ReactJS and grasp a solid foundation on how to build responsive applications with the newest release of React! I would definitely recommend as a technical read!

### Download to continue reading...

Getting Started with React Getting Started Making Metal Jewelry (Getting Started series) Getting [Started with Geese \(Getting](http://orleanswer.com/en-us/read-book/LQDkp/getting-started-with-react.pdf?r=ROr5i5vS9Eqk0AKXzD4uDllZYauSQx1Og4%2Be3medySI%3D) Started with... Book 4) Pro React Med School Rx: Getting In, Getting Through, and Getting On with Doctoring Getting Started with Arduino: The Open Source Electronics Prototyping Platform (Make) Getting Started with Processing: A Hands-On Introduction to Making Interactive Graphics Getting Started with WebRTC Getting Started with MakerBot Getting Started With UAV Imaging Systems: A Radiometric Guide (Press Monograph) Getting Started in 3D with

Programming Arduino: Getting Started with Sketches, Second Edition (Tab) Programming Arduino Getting Started with Sketches Getting Started with Bluetooth Low Energy: Tools and Techniques for Low-Power Networking Programming the Raspberry Pi: Getting Started with Python Getting Started with Raspberry Pi (Make: Projects) GO! with Microsoft Outlook 2013 Getting Started (GO! for Office 2013) Getting Started with Intel Edison: Sensors, Actuators, Bluetooth, and Wi-Fi on the Tiny Atom-Powered Linux Module (Make : Technology on Your Time) Getting Started with Gulp Getting Started with BeagleBone: Linux-Powered Electronic Projects With Python and JavaScript

#### **Dmca**